# **Using iTunes and App Store** Affiliate Tools and Technologies

**Mark Miller** Software Engineer, iTunes Store

## Agenda

- Affiliate program overview
- Common use cases and common pitfalls
- Affiliate program tools and services

# Agenda

#### **•Affiliate program overview**

- Common use cases and common pitfalls
- Affiliate program tools and services

## **Affiliate Program Overview The basics**

- Helps you promote your apps and other content
- Allows you to earn money for referrals
- Helps you track the effectiveness of your marketing
- Works both on your website and in your apps

## **Affiliate Program Overview Who's involved?**

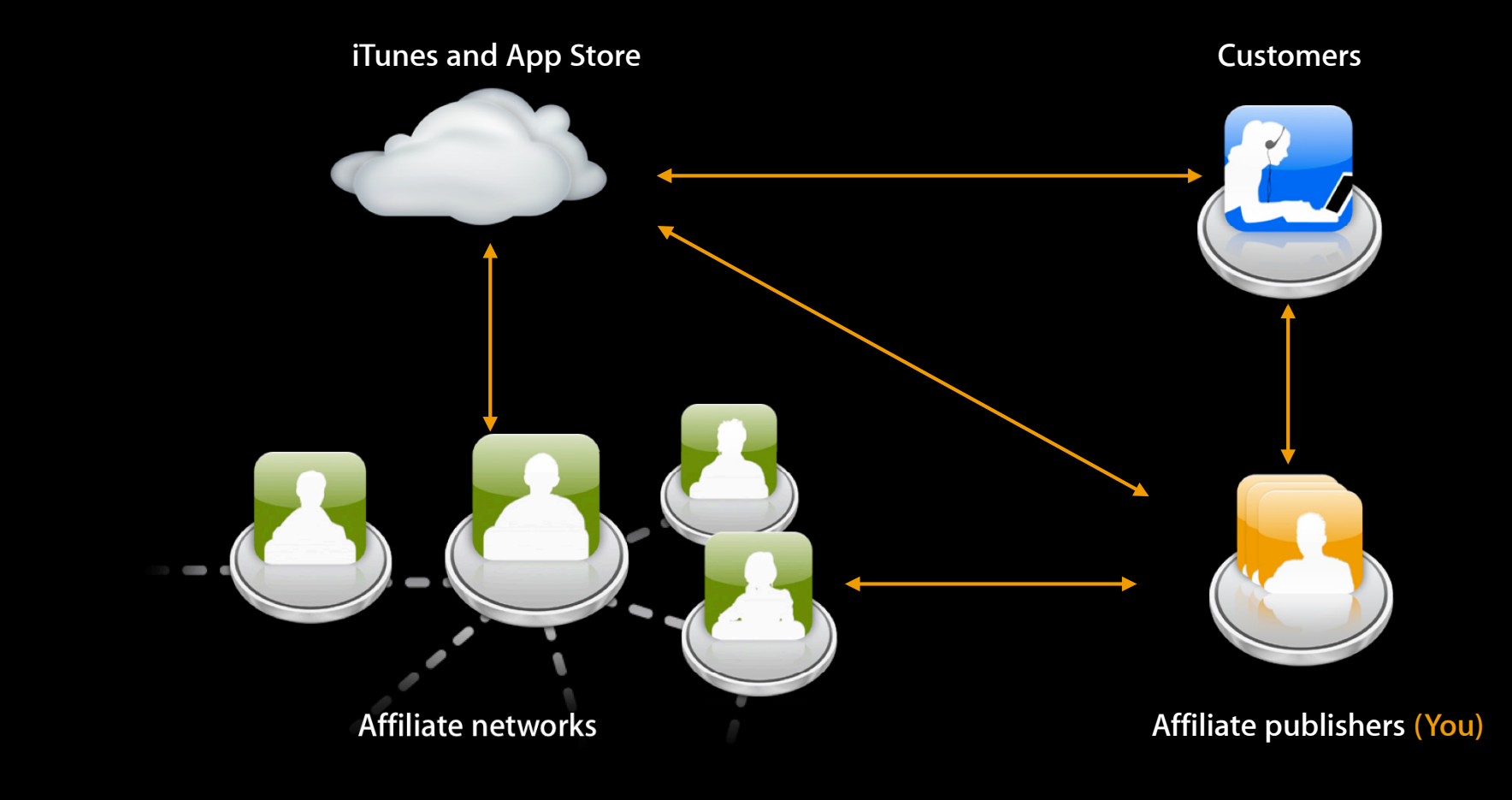

## **Affiliate Networks**

**Vary by region**

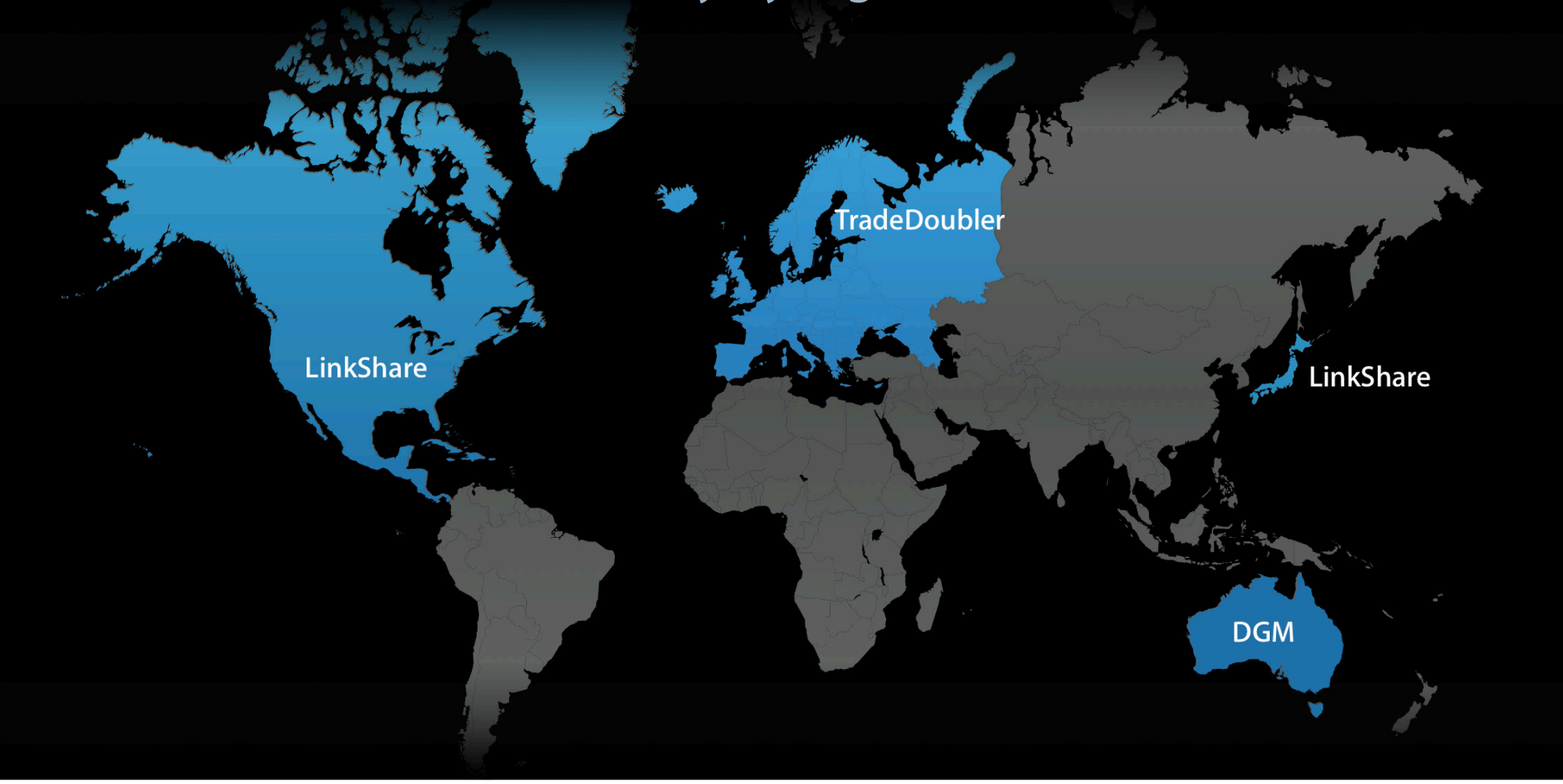

**How does it work?** 

• It's all about links

http://itunes.apple.com/us/app/remote/id284417350?mt=8

### **Important query parameters**

- The "partnerId" identifies the affiliate network
- The "affiliate token" identifies you to the affiliate network

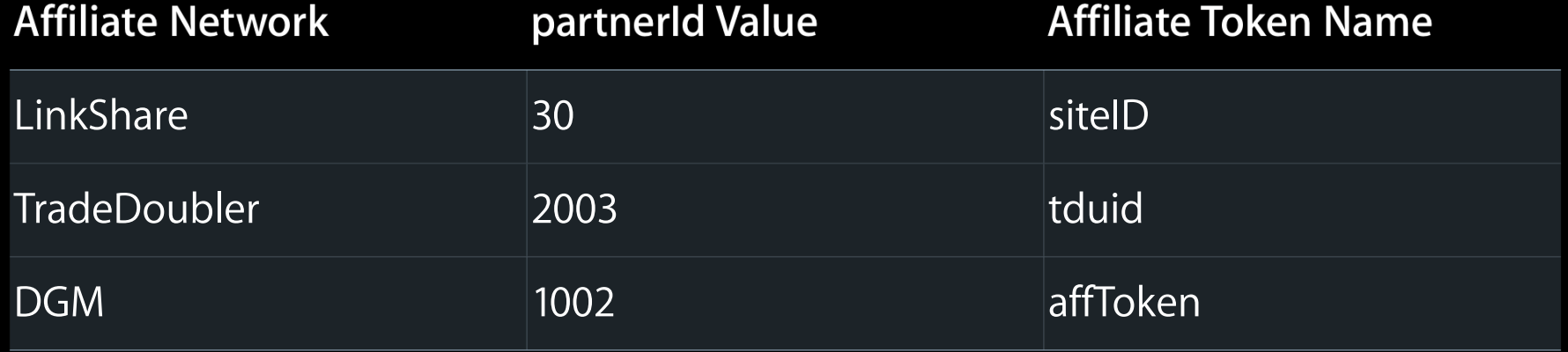

### **Important query parameters**

- The "partnerId" identifies the affiliate network
- The "affiliate token" identifies you to the affiliate network

http://itunes.apple.com/us/app/remote/id284417350?mt=8 partnerId=30&siteID=CBIMl\*gYY/8

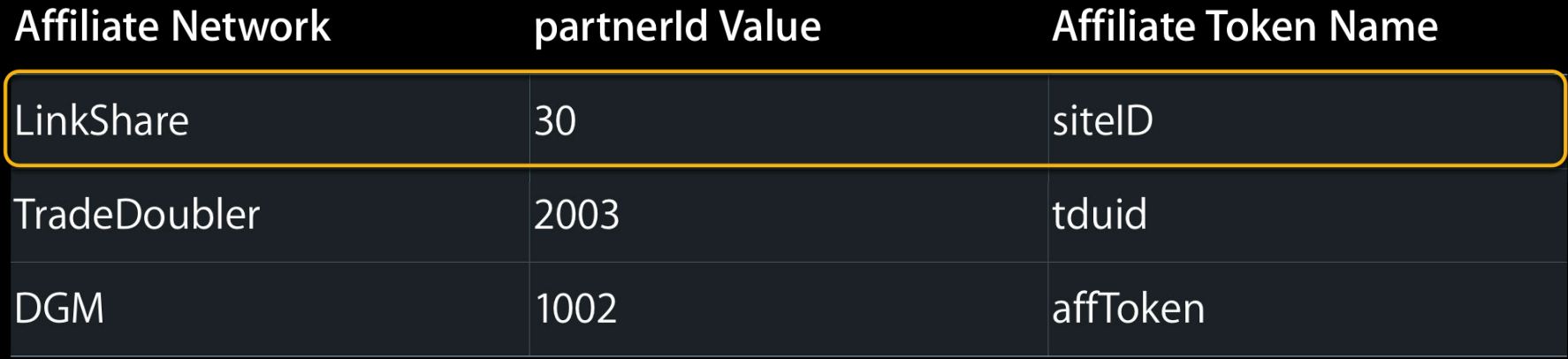

### **Important query parameters**

- The "partnerId" identifies the affiliate network
- The "affiliate token" identifies you to the affiliate network

http://itunes.apple.com/us/app/remote/id284417350?mt=8 partnerId=2003&tduid=eaee2ba19f20ec0b46c415a47539051f

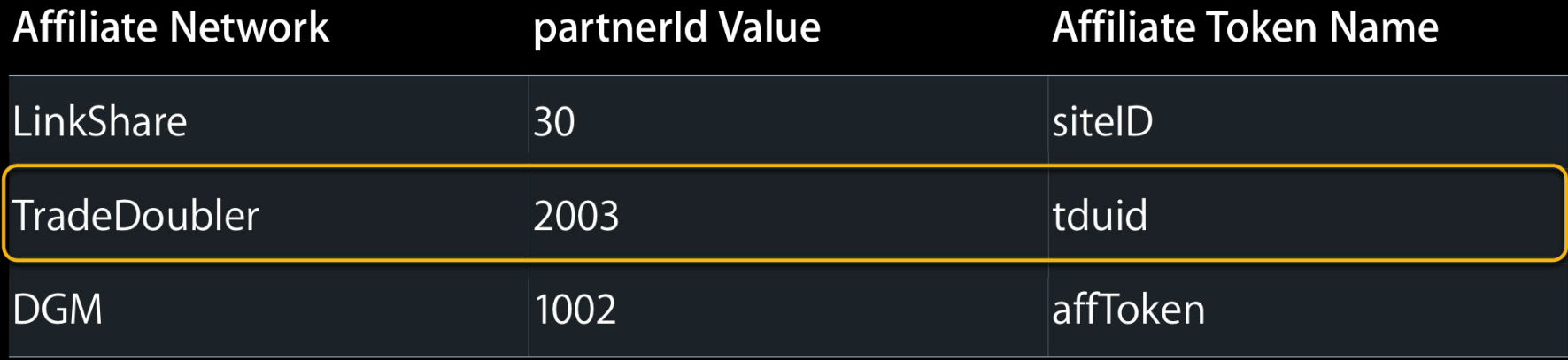

### **Important query parameters**

- The "partnerId" identifies the affiliate network
- The "affiliate token" identifies you to the affiliate network

http://itunes.apple.com/us/app/remote/id284417350?mt=8 partnerId=1002&affToken=52830

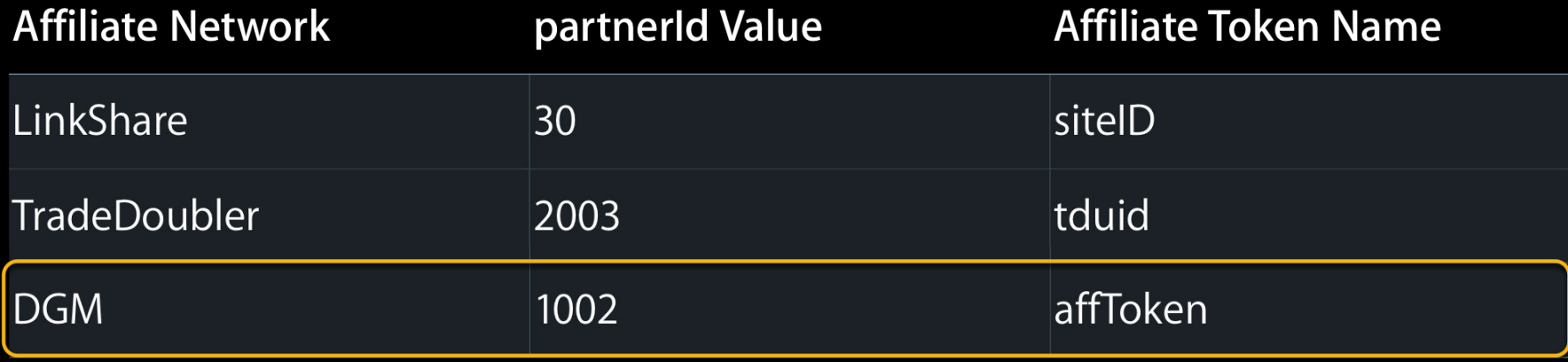

### **Click/impression tracking**

http://click.linksynergy.com/fs-bin/click? id=DARO91t1GGA&subid=&offerid=146261.1&type=10&tmpid=1826&RD \_PARM1=http%253A//itunes.apple.com/app/remote/ id284417350%253Fmt%253D8

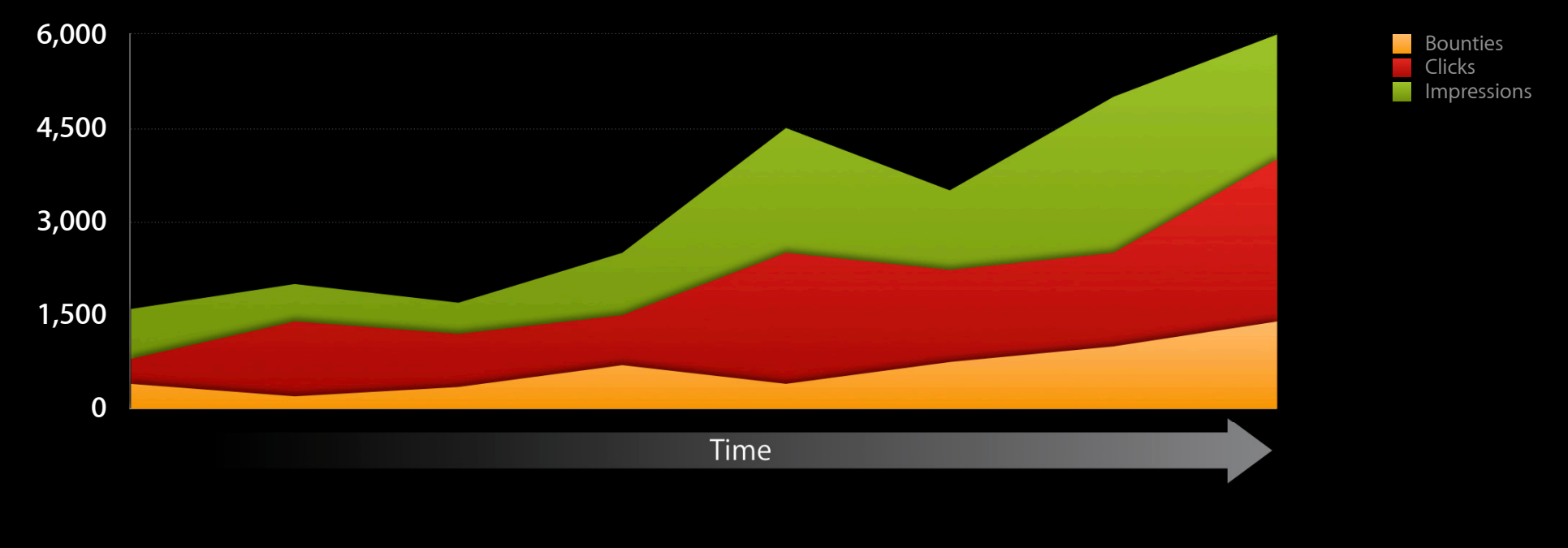

## **Affiliate Program Overview Clicking on an affiliate link**

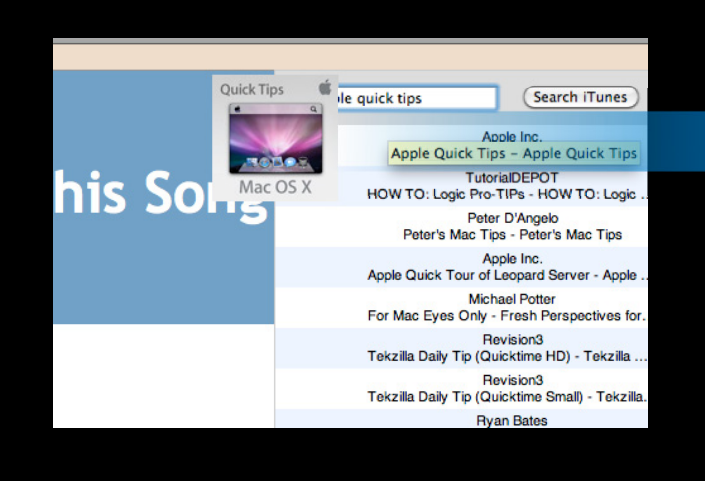

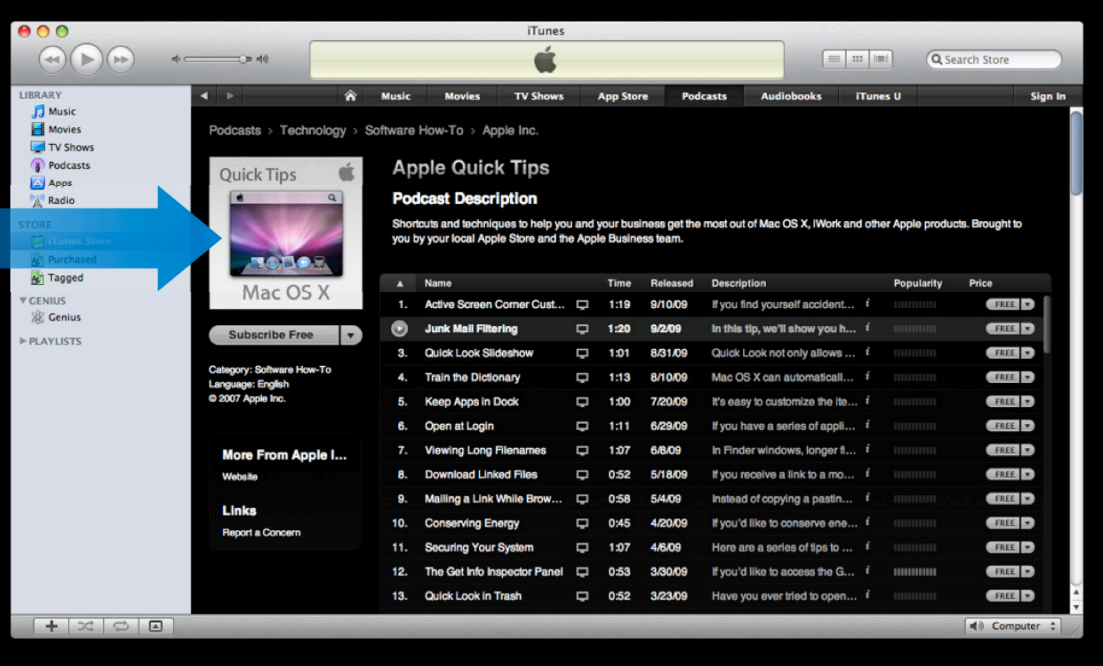

### **Bringing your customers into iTunes**

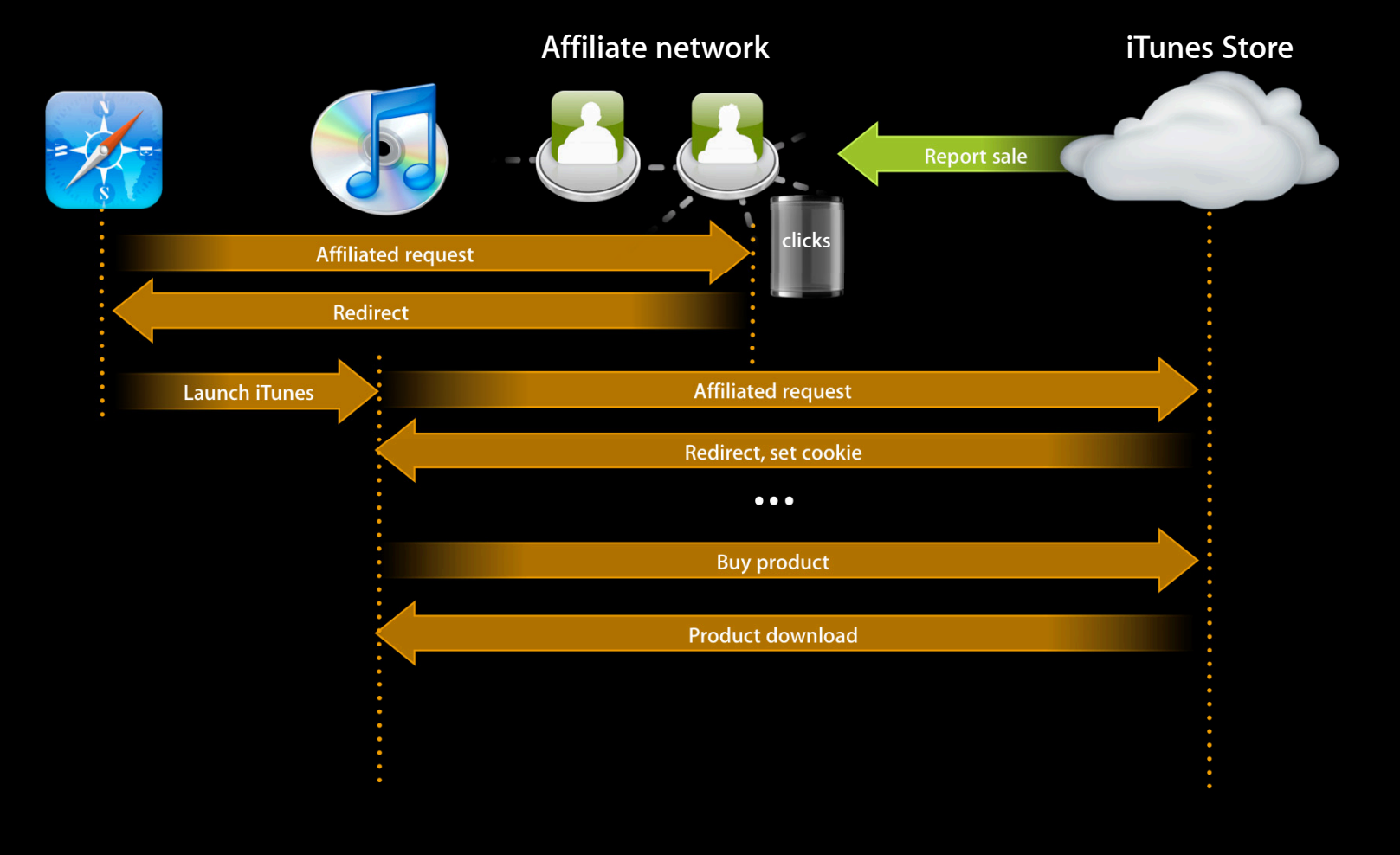

# Agenda

#### **•Affiliate program overview**

- Common use cases and common pitfalls
- Affiliate program tools and services

# Agenda

• Affiliate program overview

### **•Common use cases and common pitfalls**

• Affiliate program tools and services

## **Use Cases**

### **Where would you use the affiliate program?**

• In your app

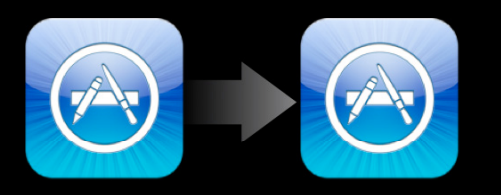

To promote companion apps

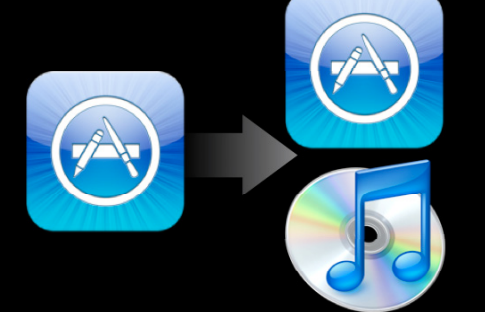

To point to other iTunes or App Store content

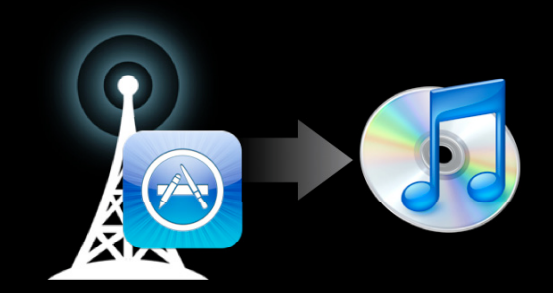

To connect your customers with content they want

## **Use Cases**

### **Where would you use the affiliate program?**

• On your website

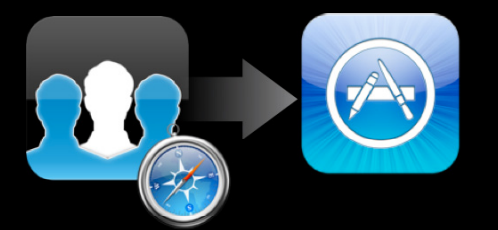

Drive customers to your app

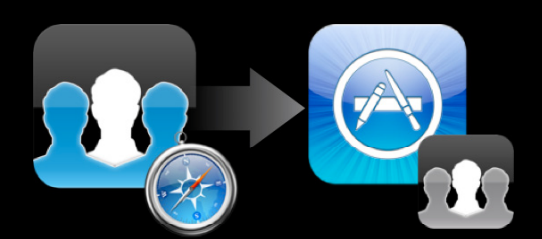

To point to similar or complementary apps

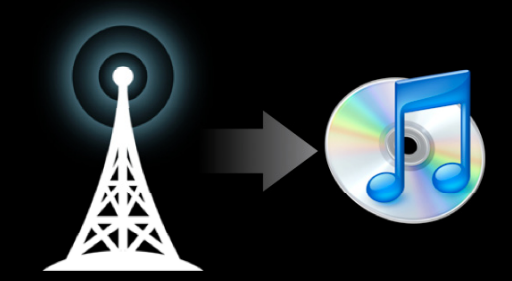

To link content on your site to iTunes content

# **Common Pitfalls**

### **Applying query parameters without examining the URL**

http://itunes.apple.com/us/podcast/apple-keynotes/ id275834665 &partnerId=30&siteID=CBIMl\*gYY/8

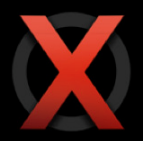

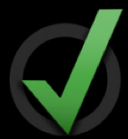

http://itunes.apple.com/us/podcast/apple-keynotes/ id275834665 ?partnerId=30&siteID=CBIMl\*gYY/8

http://itunes.apple.com/us/app/remote/id284417350? mt=8 ?partnerId=30&siteID=CBIMl\*gYY/8

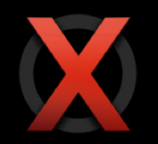

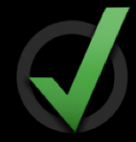

http://itunes.apple.com/us/app/remote/id284417350? mt=8 &partnerId=30&siteID=CBIMl\*gYY/8

## **Common Pitfalls**

### **Using the wrong affiliate network**

- Customers need to click a link appropriate to their location
	- If a customer in France clicks a LinkShare URL, the bounty won't be recorded

# **Common Pitfalls**

### **Failure to test links**

- When creating links, make sure they wind up on the right page
- If you're just getting started with a feature, verify that a purchase results in a bounty

# Agenda

• Affiliate program overview

### **•Common use cases and common pitfalls**

• Affiliate program tools and services

# Agenda

- Affiliate program overview
- Common use cases and common pitfalls
- **•Affiliate program tools and services**

# **Tools and Services**

**Overview**

- Link Maker
- RSS
- Search API
- Enterprise Partner Feeds (EPF)
- Web iMix

# **Tools and Services**

### **Overview**

### **•Link Maker**

- RSS
- Search API
- Enterprise Partner Feeds (EPF)
- Web iMix

### **Tools and Services Link Maker**

- The simplest way to create links to content on the music store
- http://itunes.apple.com/linkmaker

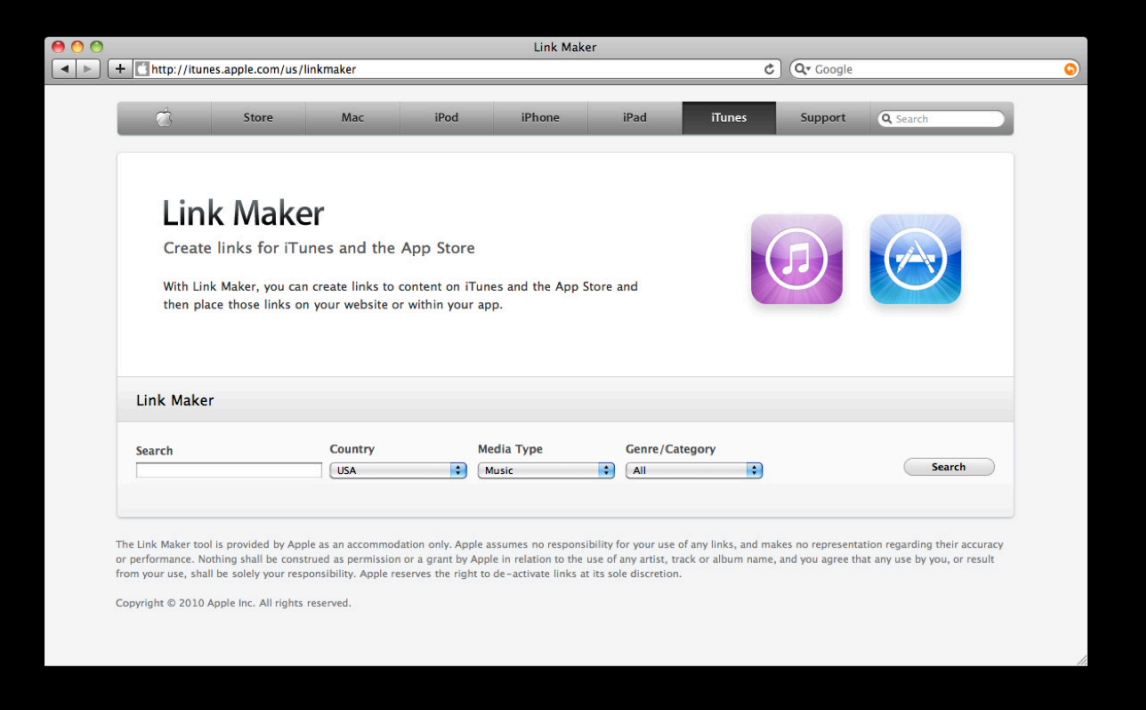

# **Tools and Services**

### **Link Maker**

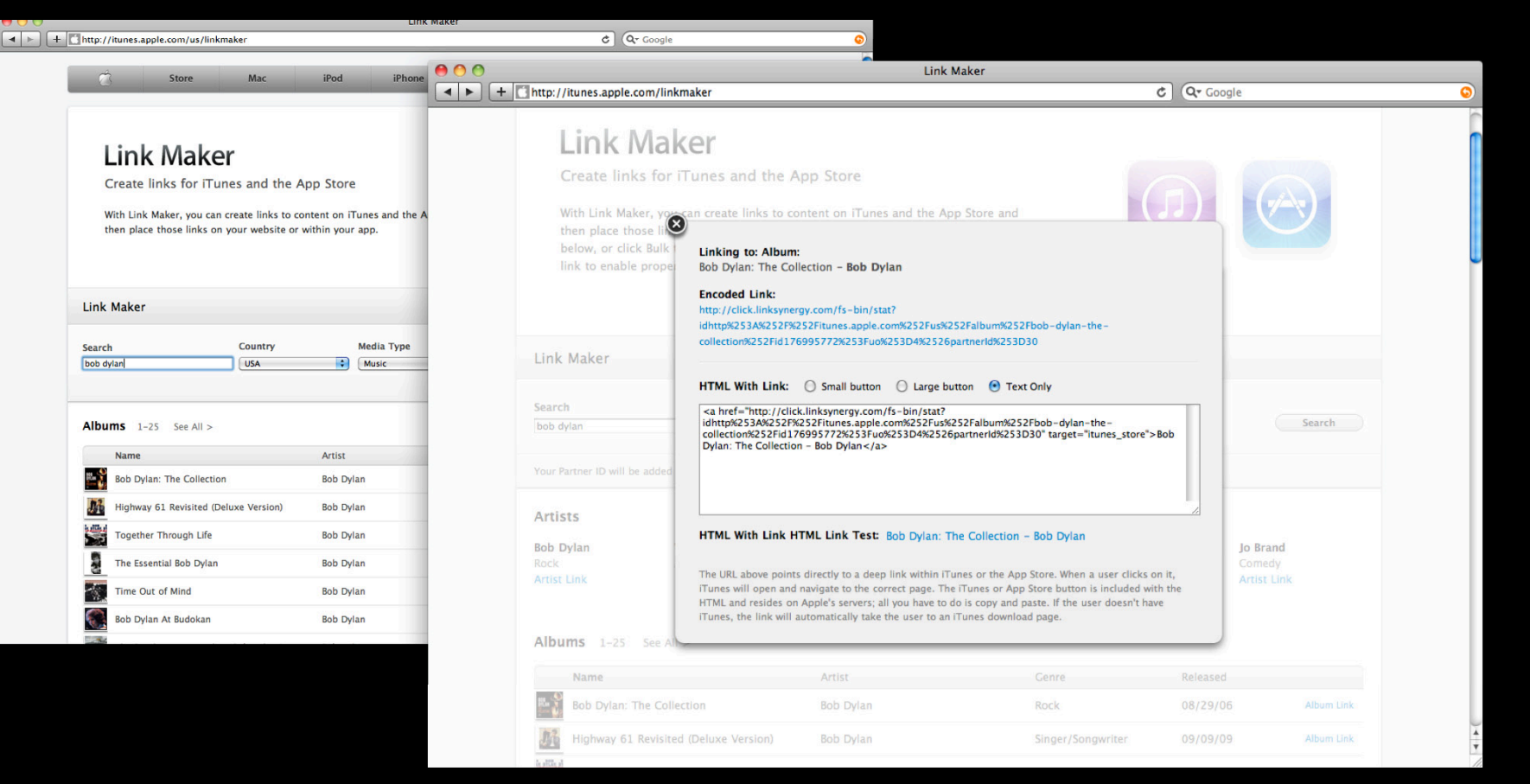

# **Tools and Services**

### **Overview**

### **•Link Maker**

- RSS
- Search API
- Enterprise Partner Feeds (EPF)
- Web iMix

## **Tools and Services Overview**

### • Link Maker

### **•RSS**

- Search API
- Enterprise Partner Feeds (EPF)
- Web iMix

### **RSS Overview**

- Dynamic, constantly updating content
	- ■On your site
	- In your app
- There are feeds for most popular content, new and recently added content, and featured content

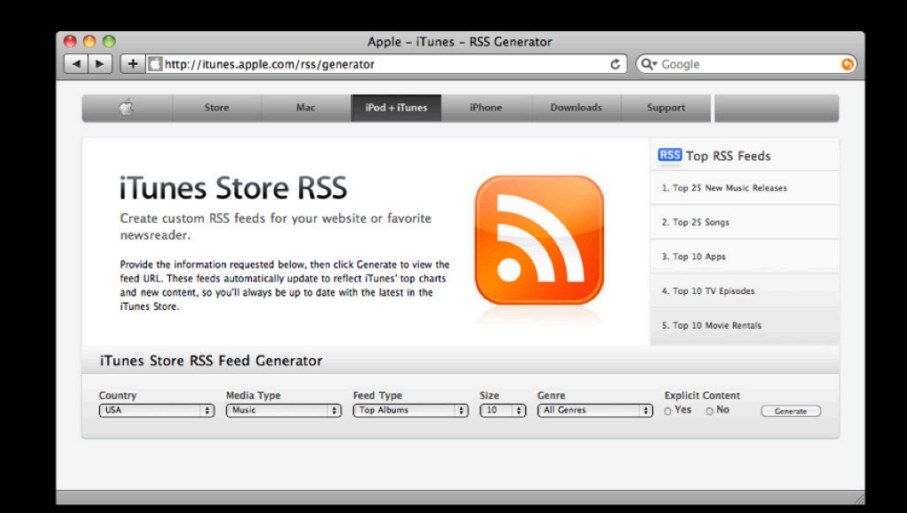

### **RSS Example links**

- There is a feed for most of the content on the iTunes Store
- Music
	- http://itunes.apple.com/us/rss/topalbums/xml
	- http://itunes.apple.com/us/rss/topsongs/xml
- Apps
	- http://itunes.apple.com/us/rss/toppaidapplications/xml
- Others: podcasts, movies, audiobooks, TV shows, music videos
- Full list: http://itunes.apple.com/rss

## **RSS Basic options**

- Top albums in France
	- http://itunes.apple.com/fr/rss/topalbums/xml
- Top albums in the Blues genre
	- http://itunes.apple.com/fr/rss/topalbums/genre=2/xml
- Top 200 albums in the Blues genre
	- http://itunes.apple.com/fr/rss/topalbums/genre=2/limit=200/xml

## **RSS**

### **Specifics and advanced options**

- Standard feed format: Atom
	- http://itunes.apple.com/fr/rss/topalbums/xml
- •JSON output is also available
	- http://itunes.apple.com/fr/rss/topalbums/json
	- More about Javascript Object Notation: http://json.org
- •Javascript callbacks are supported in JSON via "callback" parameter:
	- http://itunes.apple.com/fr/rss/topalbums/callback=processData/json

# **RSS Demo**

**Joe Hwang** Software Engineer, iTunes Store

## **Tools and Services Overview**

### • Link Maker

### **•RSS**

- Search API
- Enterprise Partner Feeds (EPF)
- Web iMix

## **Tools and Services Overview**

- Link Maker
- RSS
- **•Search API**
- Enterprise Partner Feeds (EPF)
- Web iMix
### **Search API Introduction**

- iTunes search and metadata lookup on the web
- Responses are in JSON format
- Two main actions available:
	- Search: Search for content by terms
	- Lookup: Look up content metadata via IDs

## **Search API Data example**

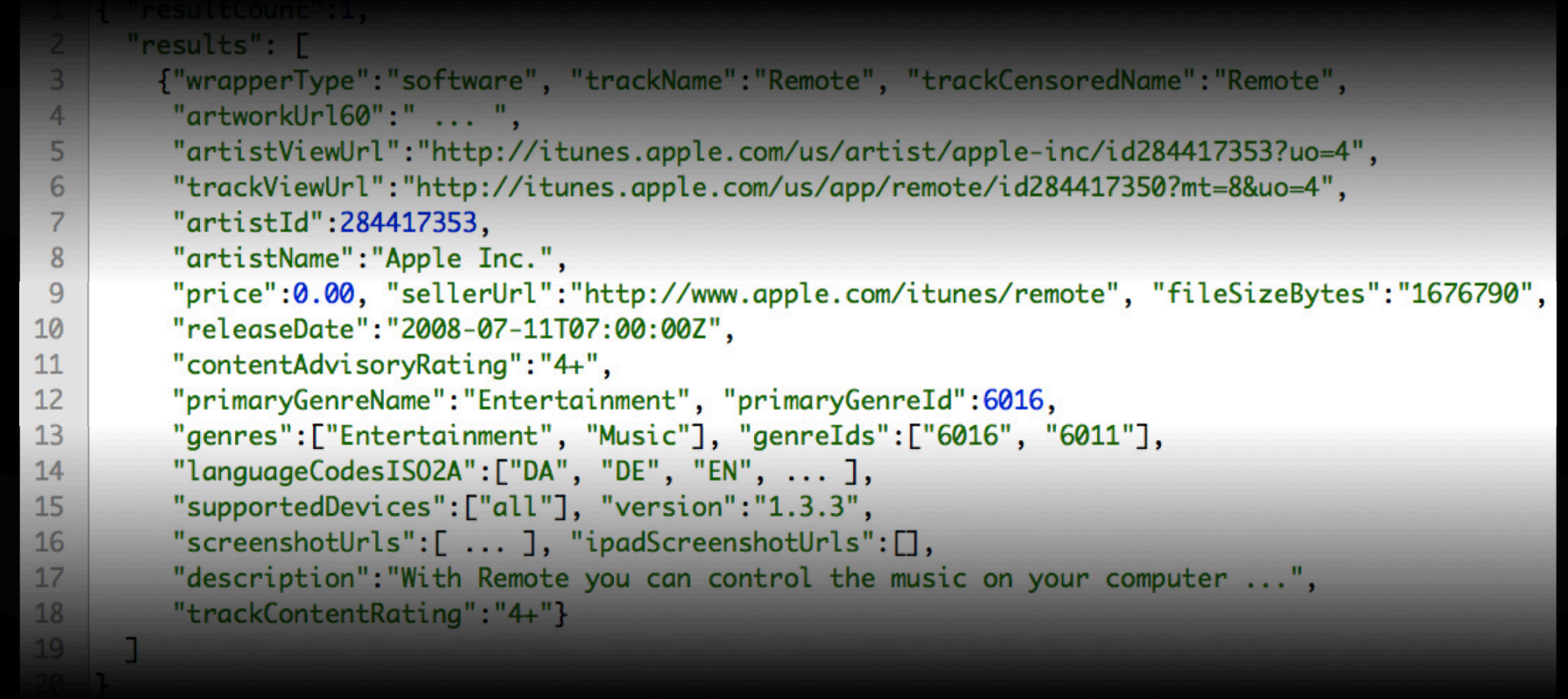

### **Search API Search**

- Search takes a search string in query param "term"
- Many modifiers available
	- "country"
	- "language"
	- "media"
		- Even more specific: "entity"
	- "attribute"
	- "limit"
	- "callback"
- Results are JSON dictionaries sorted by relevancy

# **Search API**

### **Search examples**

- Simple search for Madonna
	- http://itunes.apple.com/us/search?term=madonna
- Limit search to five audiobooks
	- http://itunes.apple.com/us/search? term=madonna&media=audiobook&limit=5
- Now specify that we want music albums
	- http://itunes.apple.com/us/search? term=madonna&limit=5&media=music&entity=album

### **Search API Search examples continued**

- Search for songs *named* Madonna, not songs by Madonna:
	- http://itunes.apple.com/us/search? term=madonna&media=music&attribute=songTerm

## **Search API Lookup**

- Lookup takes in an iTunes ID in "id" param
- Other IDs can be used: UPC, AMG IDs

## **Search API**

### **Lookup—query parameters**

- Most of the same query parameters as Search requests
	- "country"
	- "language"
	- "limit"
	- "callback"
	- "entity"
	- "sort"

## **Search API**

**Lookup—example queries**

- Simple lookup for Madonna
	- http://itunes.apple.com/us/lookup?id=20044
- Fetch Madonna's top five songs
	- http://itunes.apple.com/us/lookup? id=20044&entity=song&limit=5&sort=popularity
- Now fetch Madonna's five most recent songs
	- http://itunes.apple.com/us/lookup? id=20044&entity=song&limit=5&sort=recent

# **Search API Demo**

**Joe Hwang** Software Engineer, iTunes Store

### **Tools and Services Overview**

- Link Maker
- RSS
- **•Search API**
- Enterprise Partner Feeds (EPF)
- Web iMix

### **Tools and Services Overview**

- Link Maker
- RSS
- Search API

### **•Enterprise Partner Feeds (EPF)**

• Web iMix

## The Enterprise Partner Feed

- Two flavors
	- EPF Relational
	- EPF Flat

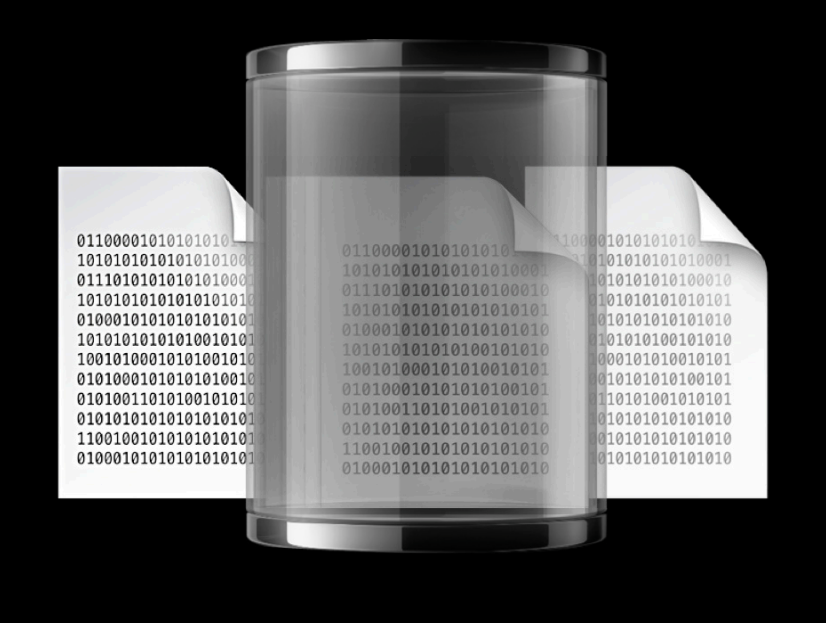

## The Enterprise Partner Feed

- Two flavors
	- **■ EPF Relational**
	- EPF Flat

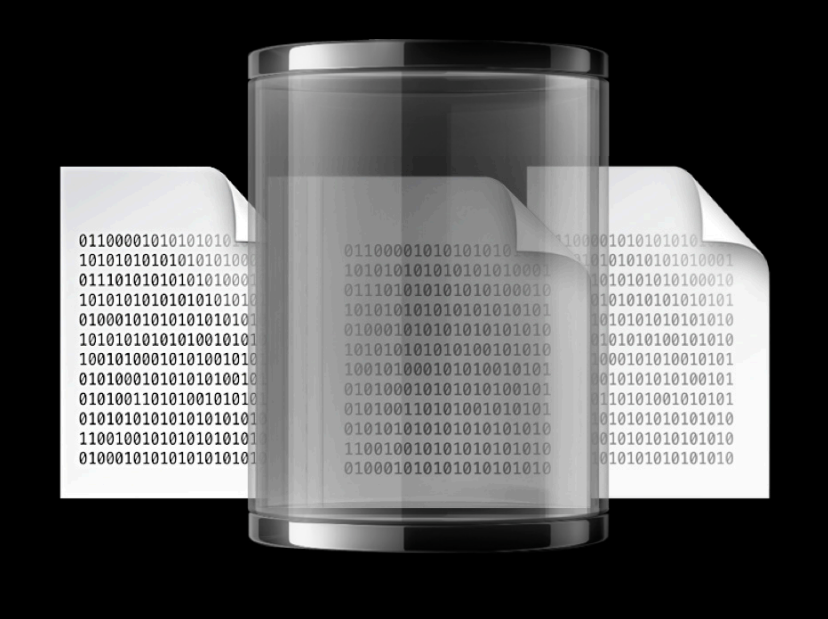

**Overview**

- Contains rich metadata about virtually all iTunes content
- Intended to be imported into a relational database
- Multiple files representing database tables
- Aimed at organizations that need to run custom queries against iTunes content

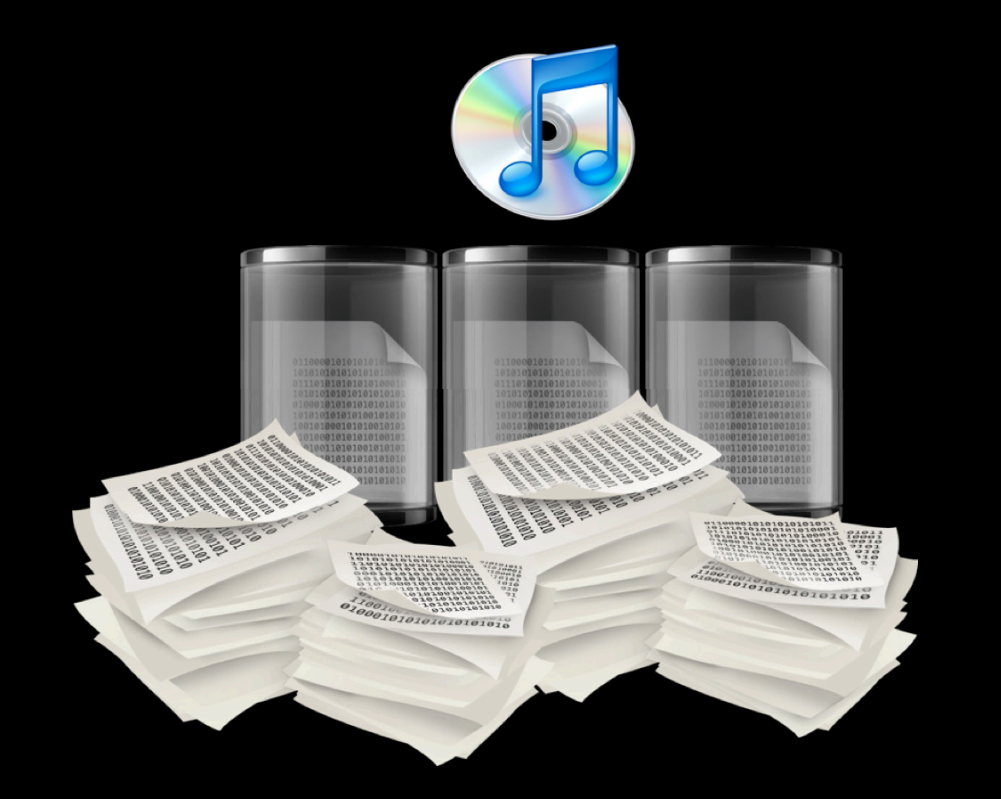

### **What data is available?**

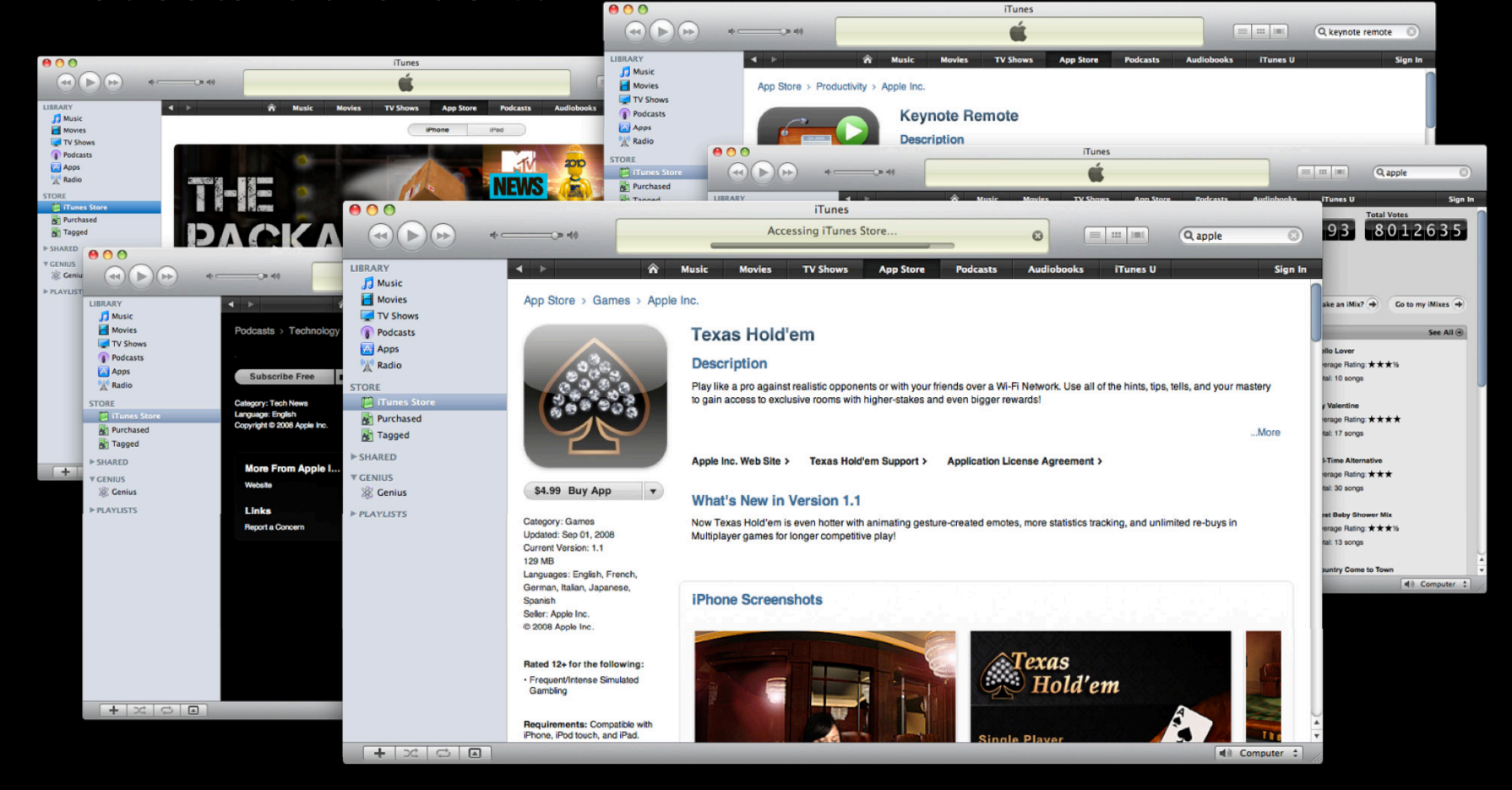

### **Data example—apps**

- The usual: app name, developer, price, URL
- Deeper: app description, recommended age, screenshots, copyright
- Deepest: device requirements, popularity

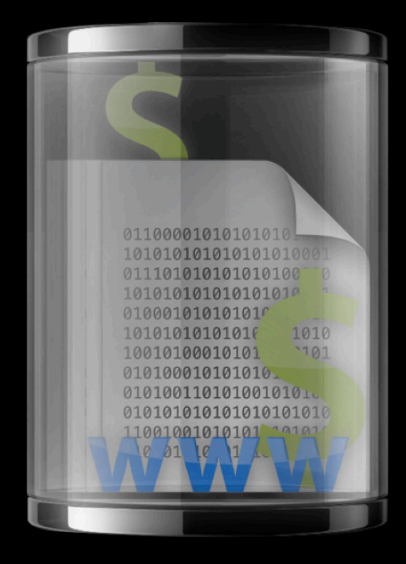

### **How it works**

- Exports are generated in two modes
	- Weekly "full" export
	- Daily "incremental" export, relative to last full export
- EPF users download data over HTTP

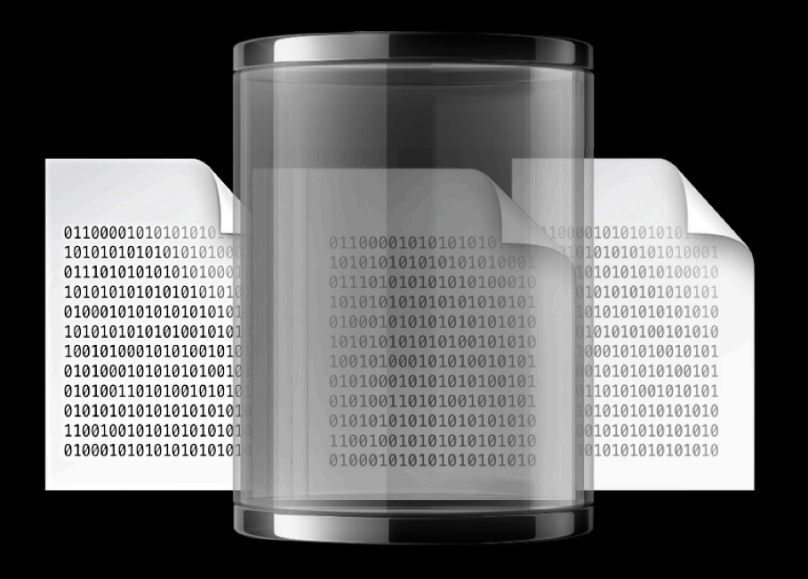

### **EPF Relational Structure**

• Data is organized into purpose-specific archives

- iTunes (metadata), matching, pricing, popularity
- Each archive contains files representing database tables

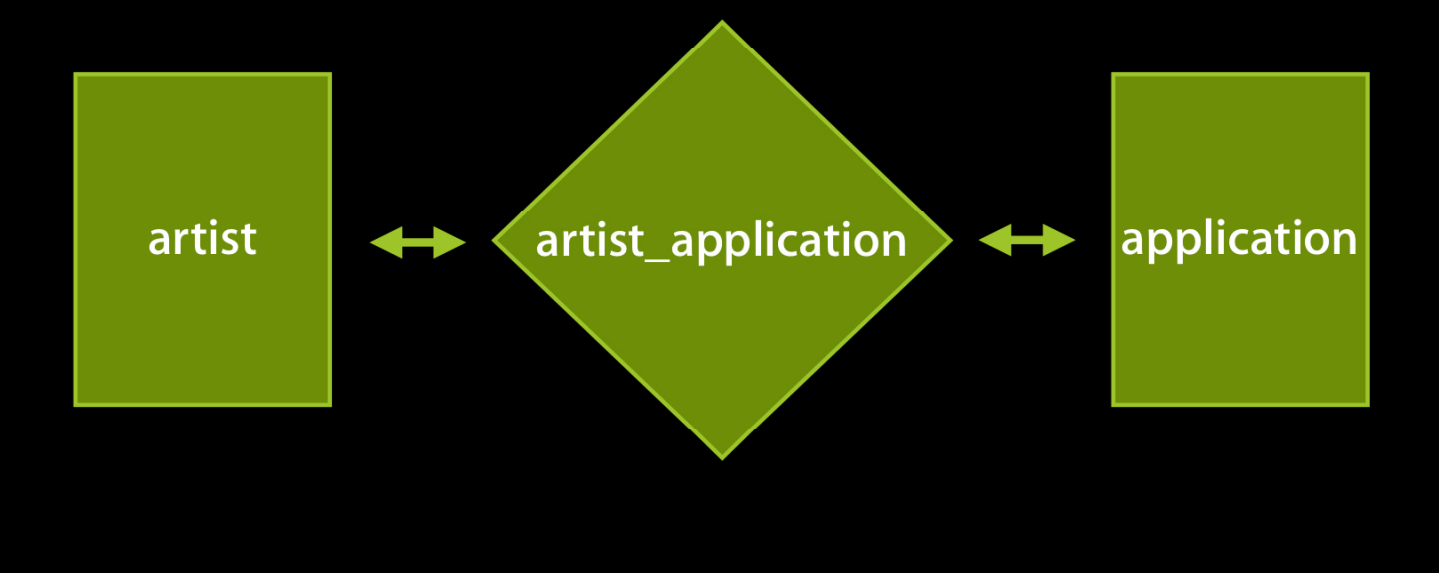

### **File format**

- EPF files are formatted into records and fields
	- Field Separator: ASCII char 1
	- Record Separator: ASCII char 2 + '\n'
	- Comment record: A record whose first character is "#"
		- Comments are used to provide metadata for the table
			- Column names, database type information, primary keys

## The Enterprise Partner Feed

- Two flavors
	- **■ EPF Relational**
	- EPF Flat

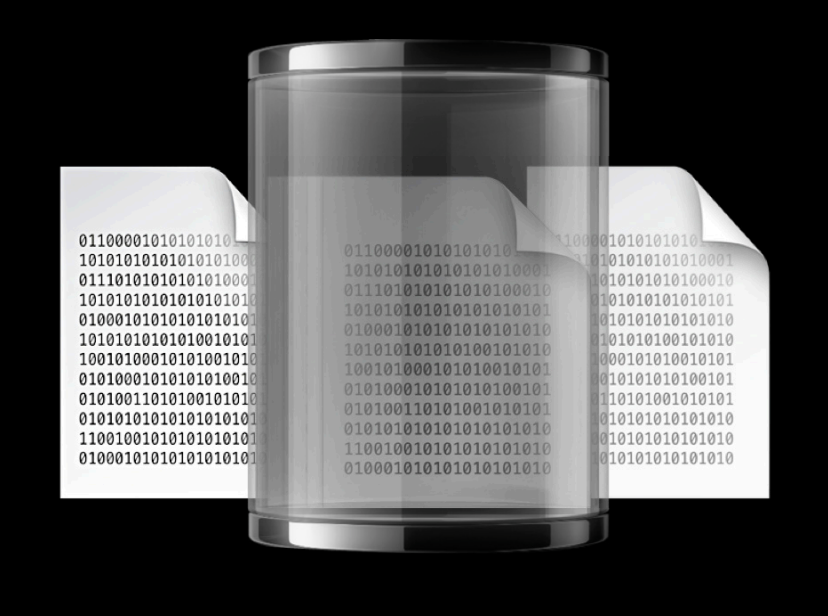

## The Enterprise Partner Feed

- Two flavors
	- EPF Relational
	- **■ EPF Flat**

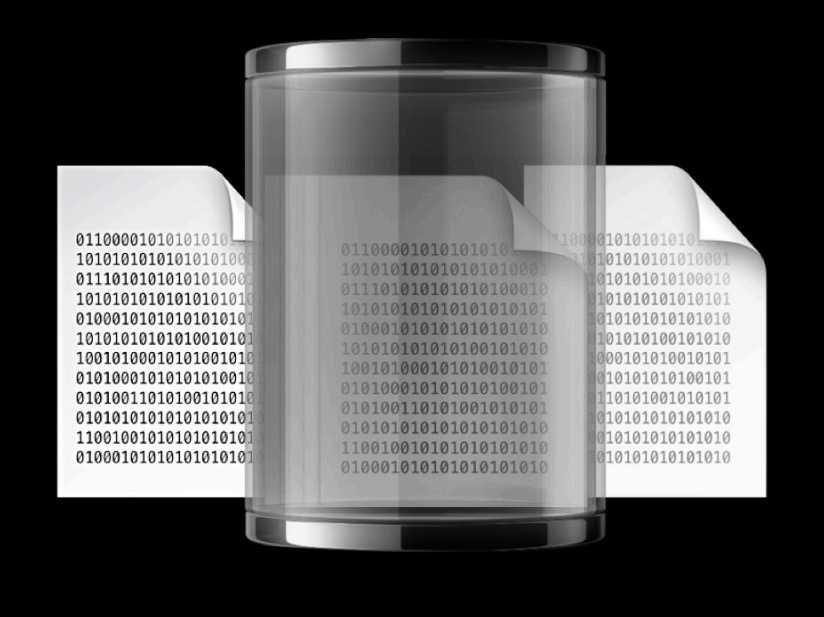

### **EPF Flat A simpler approach**

- Each file contains all data for a given country and content type
- Tab-separated values, compatible with spreadsheet applications
- No schema, no relational tables
	- All data for a given object contained in a single row
	- Great for populating a nonrelational datastore:
		- CouchDB, SimpleDB, memcached

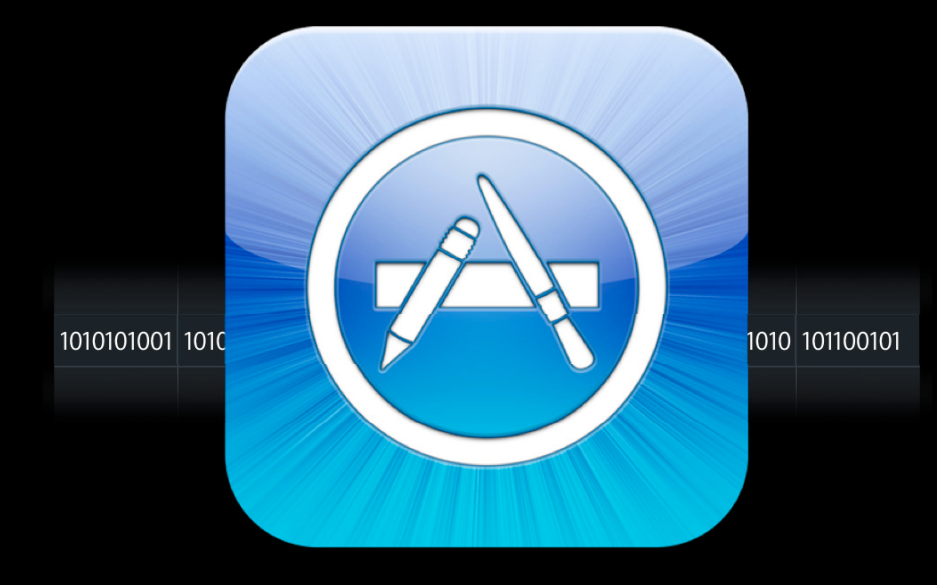

## The Enterprise Partner Feed

- Two flavors
	- EPF Relational
	- **■ EPF Flat**

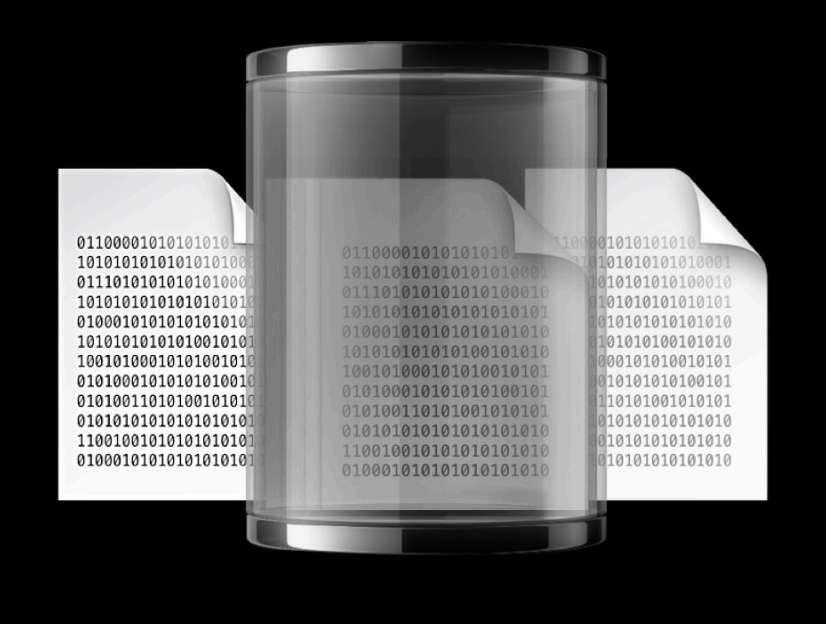

### **EPF EPF Importer**

- Cross-platform Python app imports EPF into a MySQL database
- Handles EPF Relational and EPF Flat data
- Self-configuring based on EPF comment headers
- Can restrict imports with whitelist/blacklist
- Supports resumable imports
- Released as sample code

# **EPF and EPF Importer Demo**

**Rick Rubenstein** iTunes QA Engineer

### **Tools and Services Overview**

- Link Maker
- RSS
- Search API

### **•Enterprise Partner Feeds (EPF)**

• Web iMix

## **Tools and Services Overview**

- Link Maker
- RSS
- Search API
- Enterprise Partner Feeds (EPF)
- **•Web iMix**

### **Web iMix Dynamically generated playlists**

- You can create a custom playlist, on the fly, just by creating a URL
- Not like regular iMixes: no pre-upload required

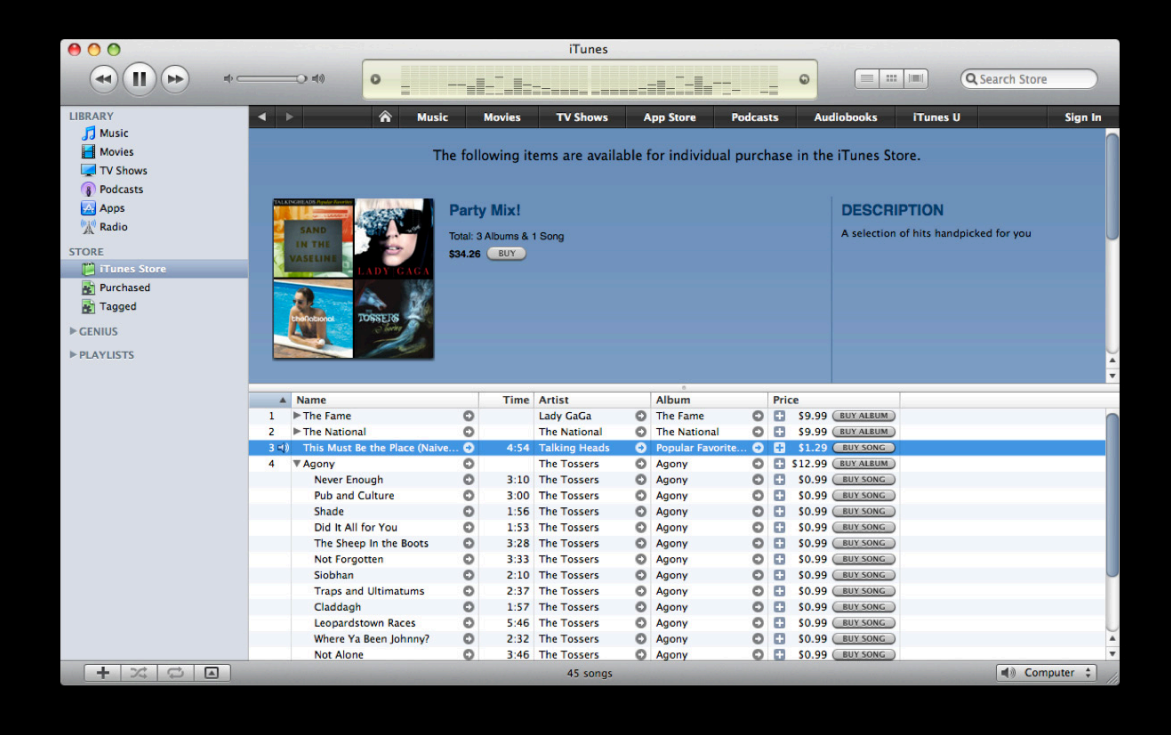

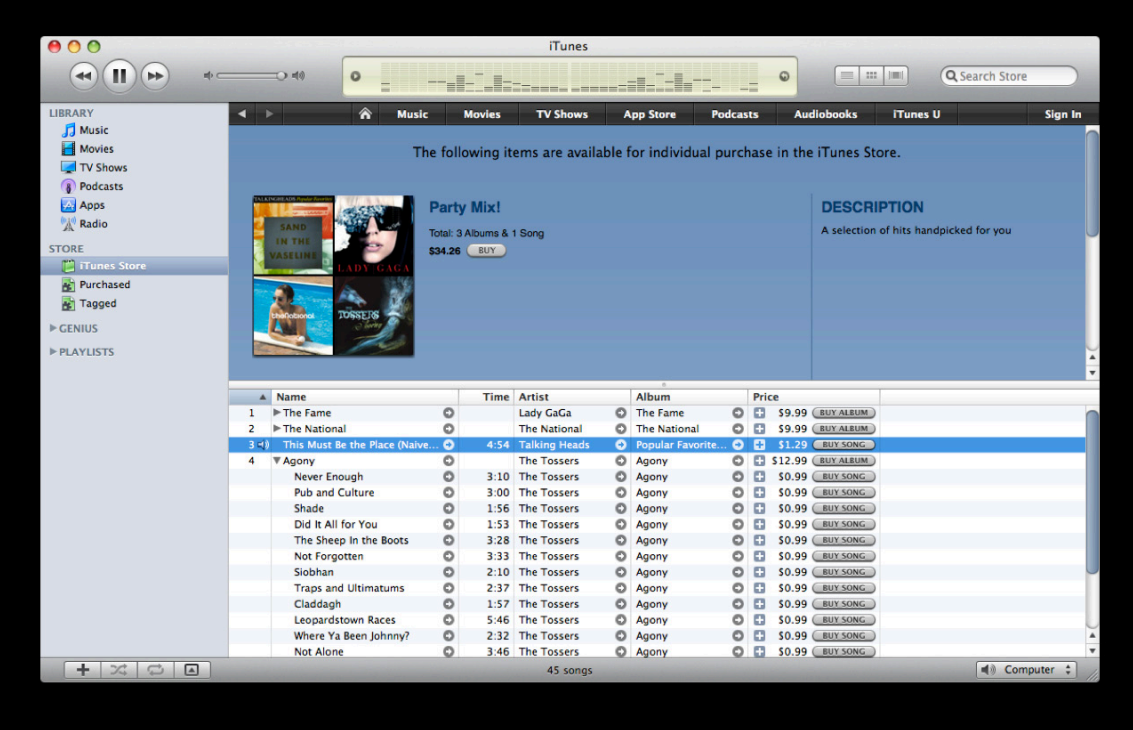

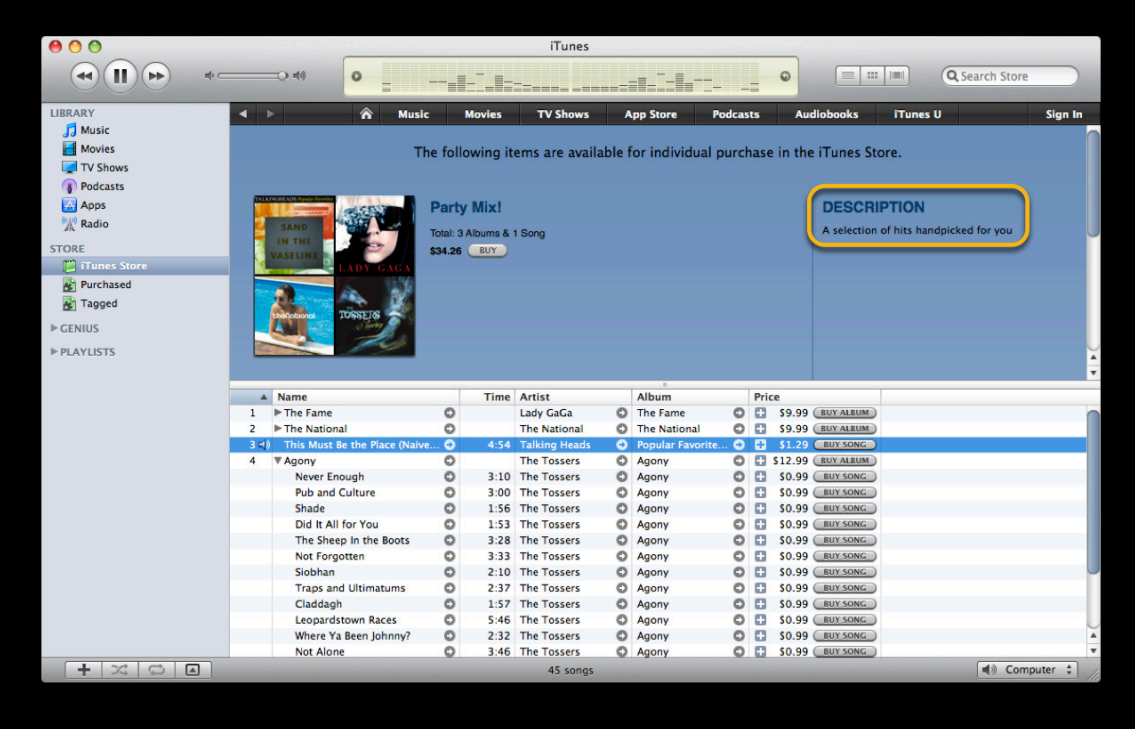

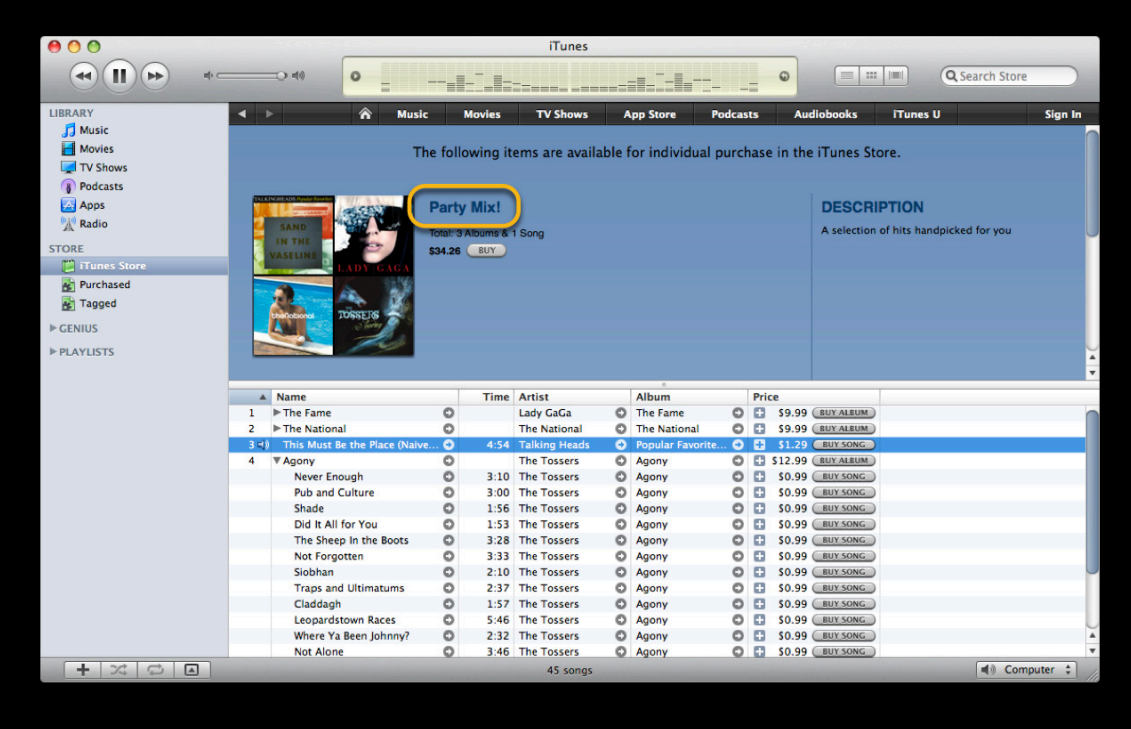

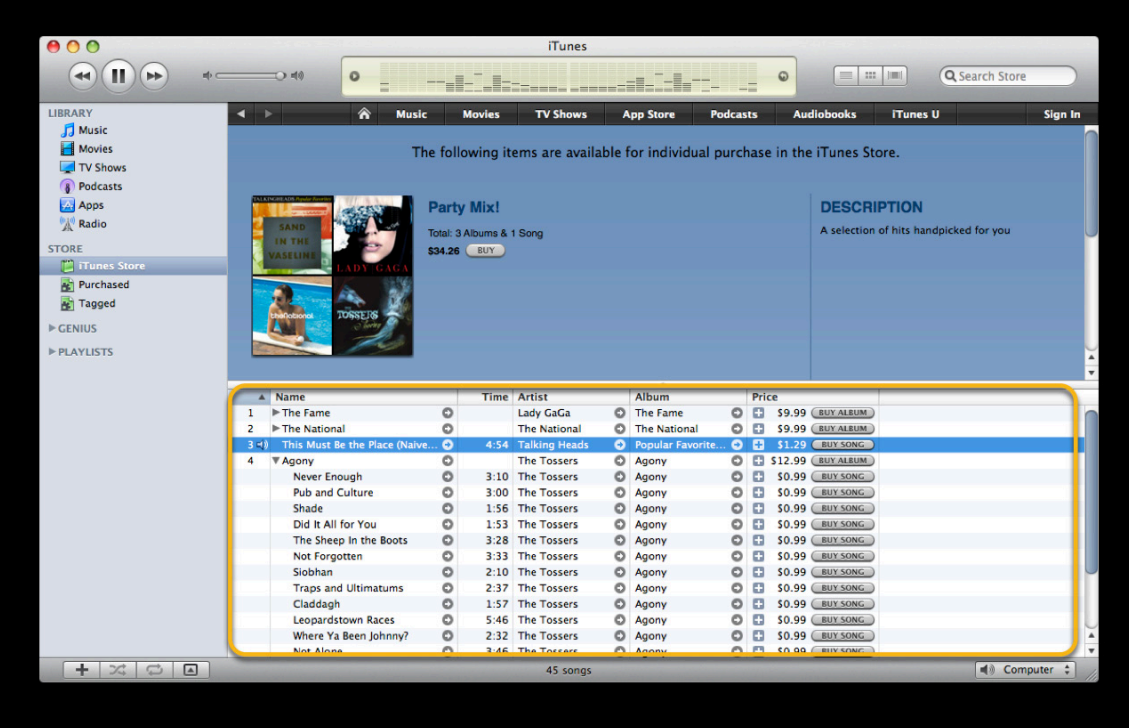

- Need to create a special affiliate account with iTunes first
- Each URL needs to be signed with a hash

## **Tools and Services Overview**

- Link Maker
- RSS
- Search API
- Enterprise Partner Feeds (EPF)
- **•Web iMix**

## **Tools and Services Overview**

- Link Maker
- RSS
- Search API
- Enterprise Partner Feeds (EPF)
- · Web iMix
- **•Resources Website**

### **Affiliate Resources Web Portal for Updates**

#### • http://www.apple.com/itunes/affiliates/resources/

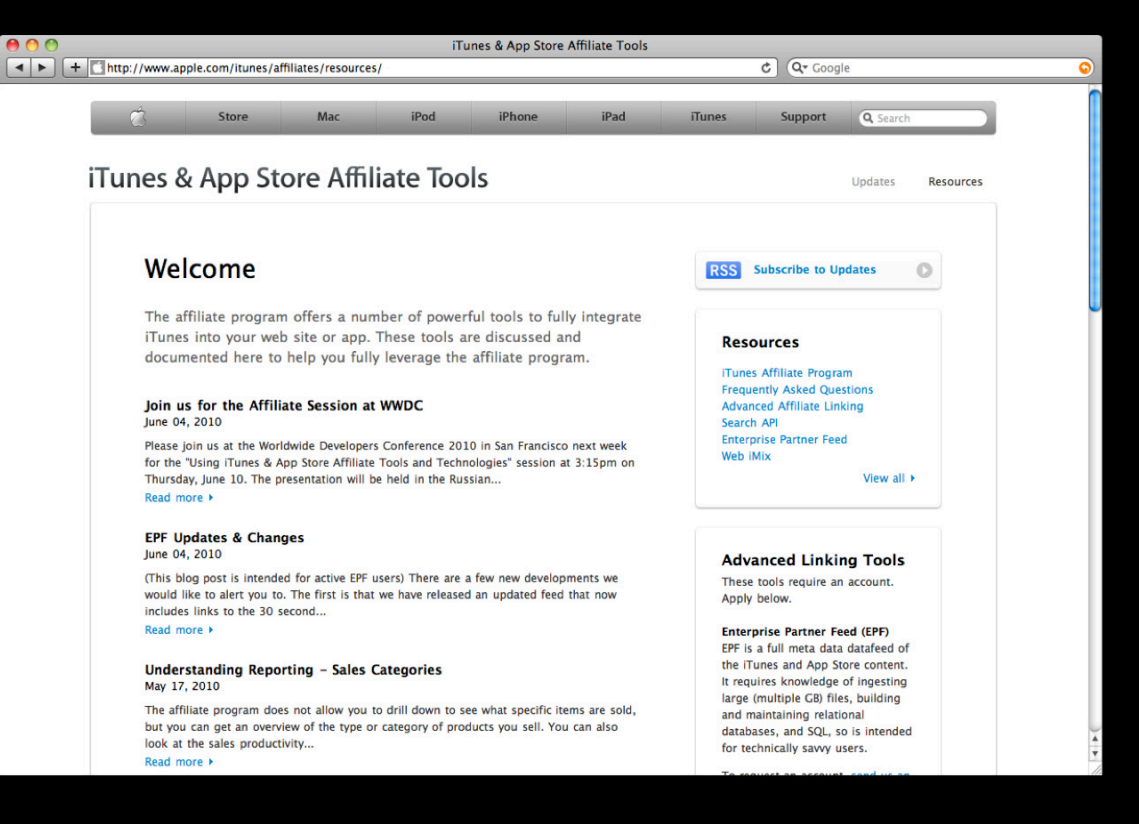
### Agenda

- Affiliate program overview
- Common use cases and common pitfalls
- **•Affiliate program tools and services**

## Agenda

- Affiliate program overview
- Common use cases and common pitfalls
- Affiliate program tools and services

#### **Summary The Affiliate Program**

- A great way to earn bounties and promote your apps and content
	- Link Maker for easily creating a few links
	- RSS for keeping track of what's hot
	- Search API for on-the-fly queries
	- EPF for heavyweight data processing
	- Web iMix for custom playlists
- Keep track of tools and news at

http://www.apple.com/itunes/affiliates/resources

• Sign up with an affiliate network to get started

#### **More Information**

#### **Documentation and News**

Affiliate Tools http://www.apple.com/itunes/affiliates/resources

**Affiliate Support** iTunesAffiliates@apple.com

**Mark Malone** Integration Technologies Evangelist mgm@apple.com

**Apple Developer Forums** http://devforums.apple.com

#### Labs

**iTunes and App Store Affiliate Tools and Technologies** Application Frameworks Lab D Application Frameworks Lab D

# Q&A

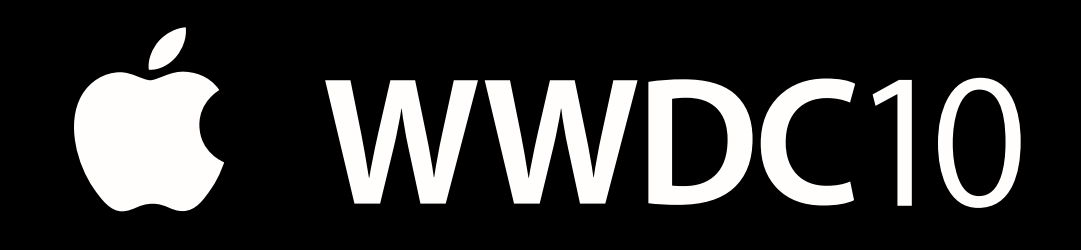

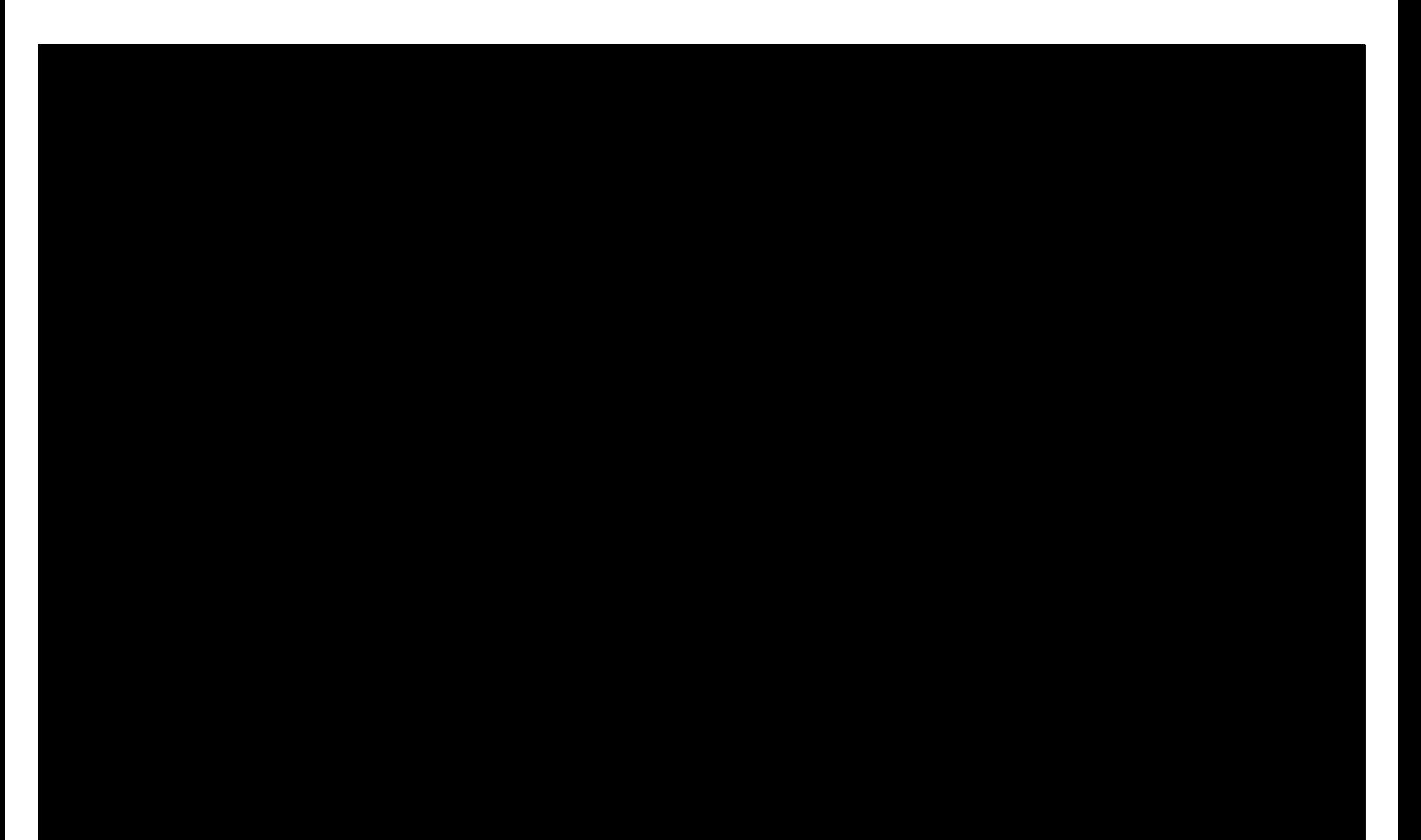

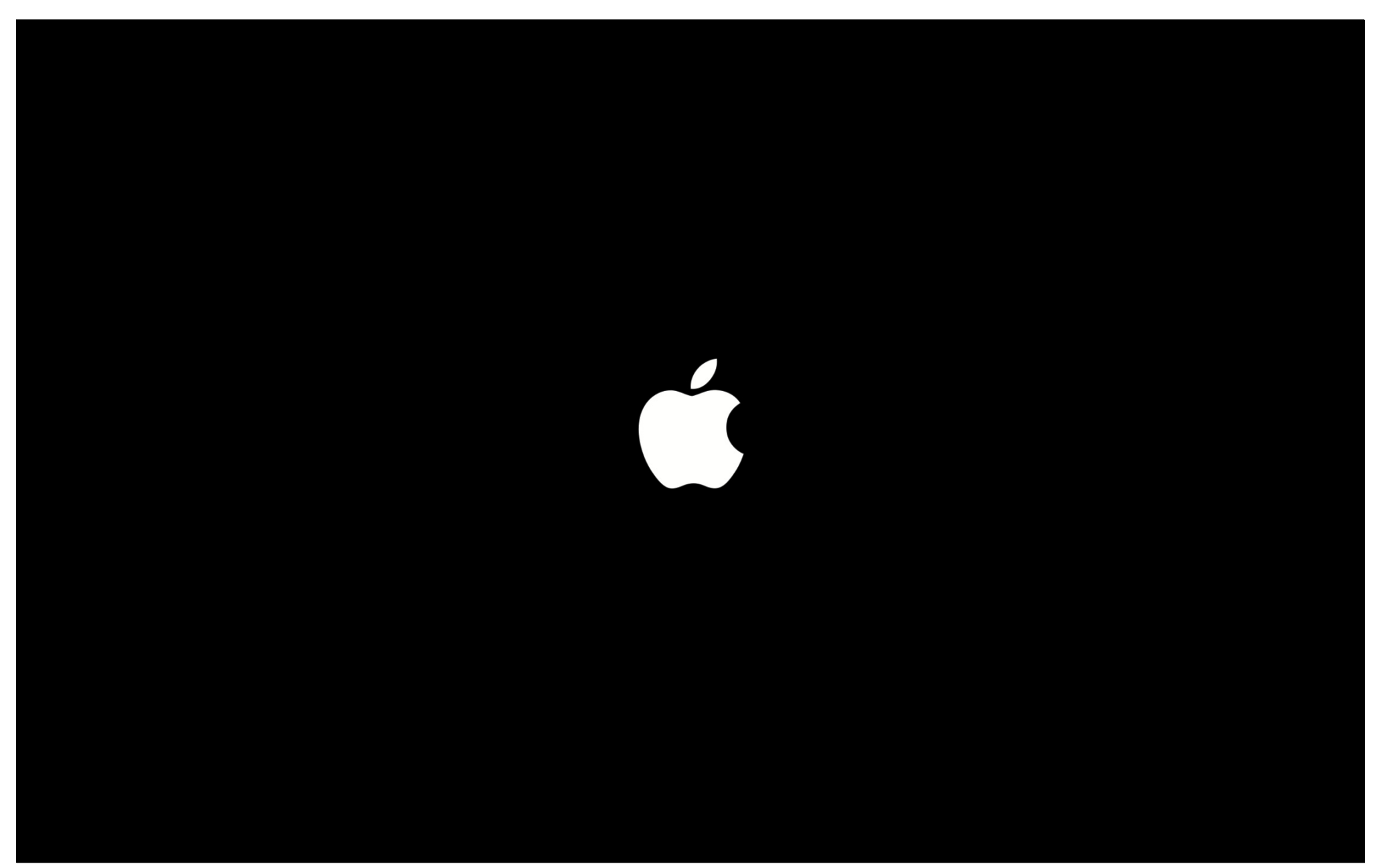